## **Free Download Wbs Chart Pro 4.7 Full Version zavymyki**

Work Breakdown Structure (WBS) is a project management technique for controlling the workflow in the design process. The project manager can use WBS to control the workflow of the project and monitor the activities to ensure that the activities flow as planned. ChartPro WBS is a charting software program that is designed for the WBS diagram in ChartPro Project Manager . A WBS is a diagram of activities, each of which can be defined by a type and a number. The activities are often laid out in a tree. For example, the process of creating a PowerPoint presentation might be laid out as follows: (root) (header) Graphics Design Write (footer) The various types of activities will be laid out in each of the subtrees. For example, the header would include the types of activities listed above, while the graphics subtree would include activities such as "Calculate" and "Source." This enables a project manager to gain a clear view of the project and to easily identify which activities are complete and which are in progress. One reason that WBS diagrams have become popular is that a WBS will provide the project manager with a timeline or calendar showing how the project will flow. For example, in the project above, the workflows are roughly as follows: (Project Manager) (Planning) (Design) (Write) (Testing) Each of these activities can be defined as either complete or in progress. This shows that the project manager will start with the Planning subtree. At the end of the planning, the design will begin. Once the design is complete, the Write activity will begin. Once the design is complete, the testing will begin. Other diagramming software programs, such as Microsoft Project or PlanVue, use tree diagrams to show the workflows for project management. However, they do not use the WBS diagram. The Problem with Project Management Software The following are some of the disadvantages of using the plan view feature of WBS charting software programs: The project timeline may not be visible. This is problematic if the project manager needs to know when the project starts and when the project will be completed. For example, a project manager may not know if the project will be finished by the end of the month, or if the project will take four months to complete. The plan view of the WBS diagram is hard to read. It

may be

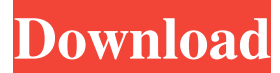

WBS Chart Pro is a Windowsbased project management software application that is used to create and display projects using a work breakdown structure (WBS). In order to use WBS, you need to follow these steps: Download and install WBS Chart Pro Add WBS information to the project To add information about the WBS, you must

create and complete all WBS items. Then you need to click on the "Add WBS" button After clicking on the "Add WBS" button, the following dialog box will appear in front of you: In this window, you must fill in the following fields:  $\hat{a} \in \mathcal{C}$  Name - The name of the project, which contains information about the WBS.  $\hat{a} \in \mathcal{C}$  fffad4f19a

[Milia Wars Vore Game 1l](https://unmown.com/upload/files/2022/05/jZFgpK2AKcFjqODlQxRO_13_0197735606c49d45a772201bfbf9ce8a_file.pdf) [the neighbors john persons comics](https://docs.google.com/viewerng/viewer?url=www.vsv7.com/upload/files/2022/05/pBG8eWPn85359iwWCoUT_13_0197735606c49d45a772201bfbf9ce8a_file.pdf) [gta 5 download full version free utorrent](https://www.sosho.pk/upload/files/2022/05/e1lLW7XcJWKPqz8pafEN_13_0197735606c49d45a772201bfbf9ce8a_file.pdf) [kerio winroute firewall 7.1 crack](https://docs.google.com/viewerng/viewer?url=www.sdssocial.world/upload/files/2022/05/cH43aFfkZUW866uUSdZA_13_0197735606c49d45a772201bfbf9ce8a_file.pdf) [Gearotic Motion V 4 7 127](https://axisflare.com/upload/files/2022/05/bHuberKXKRQVfQH4Yygh_13_980defedafebd6ff7fc5ed6c039cc5fe_file.pdf)